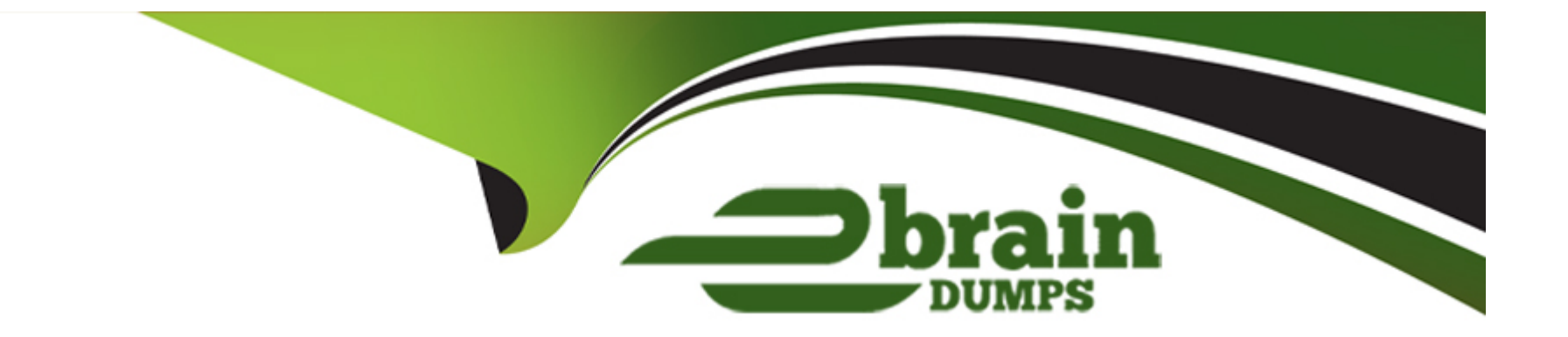

# **Free Questions for 5V0-61.22 by ebraindumps**

## **Shared by Britt on 12-12-2023**

**For More Free Questions and Preparation Resources**

**Check the Links on Last Page**

## **Question 1**

#### **Question Type: MultipleChoice**

A resource server in the workflow of an OAuth request refers to a server that hosts the protected resources a client is attempting to access.

Which Workspace ONE services acts as the resource server in the OAuth workflow?

### **Options:**

- **A-** VMware Unified Access Gateway
- **B-** Workspace ONE Access
- **C-** Workspace ONE Content Delivery Network
- **D-** Workspace ONE UEM

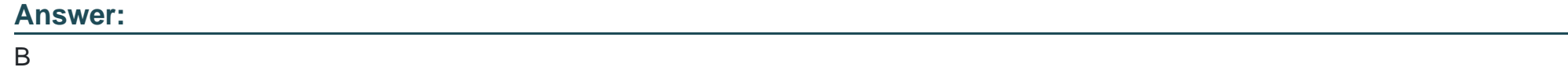

## **Question 2**

Which two options are valid when managing directories m VMware Workspace ONE Access through the Manage > Directories page? (Choose two.)

### **Options:**

### **A-** Enable Password Recovery Assistant

- **B-** Schedule the sync frequency
- **C-** Configure Kerberos Auth Service
- **D** Change the mapped attributes list
- **E-** Manage built-in identity provider for User Auth

### **Answer:**

B, D

## **Question 3**

**Question Type: MultipleChoice**

Which statement accurately describes modem claims-based identity management?

### **Options:**

- **A-** It supports multiple authentication methods except Single Sign-On
- **B-** It doesn't support multiple providers
- **C-** It requires the application to perform the authentication task
- **D-** It makes account management easier by centralizing authentication

### **Answer:**

D

## **Question 4**

**Question Type: MultipleChoice**

Which step is required to set up Hub Digital Badge Service in VMware Workspace ONE Hub Services?

### **Options:**

- **A-** Customize the Digital Badge layout m the Hub services console
- **B-** Configure Hub Embedded iFrame for Digital Badge in the Hub Services console
- **C-** Configure HID Global Origo setting and C\* CURE setting m the Hub Services console
- **D-** Customize Hub templates for Digital Badge n the Hub Services console

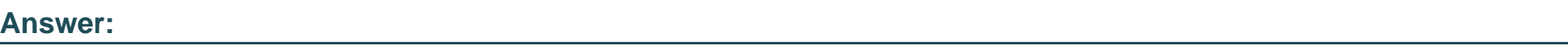

C

## **Question 5**

**Question Type: MultipleChoice**

Which step accurately outlines the SQM provisioning flow from Okta to Workspace ONE UEM?

## **Options:**

**A-** AirWatch Provisioning App uses SCW API to update users in Workspace ONE UEM

- **B-** Okta provisions users to Workspace ONE Access using SCIM API
- **C-** Workspace ONE Access utilizes SCIM API to provision users to Workspace ONE UEM
- **D-** Okta uses Workspace ONE UEM REST API to add users to the console

### **Answer:**

C

## **Question 6**

#### **Question Type: MultipleChoice**

A user is able to login to VMware Workspace ONE Access Catalog and launch a Citrix Desktop application without any prompt for credentials.

Which Authentication Method must have been previously executed to have gained access to the VMware Workspace ONE Access Catalog?

#### **Options:**

**A-** OAuth SSO

- **B-** True SSO
- **C-** Kerberos Auth Adapter
- **D-** Password (Cloud Deployment)

## **Answer:**

B

To Get Premium Files for 5V0-61.22 Visit

[https://www.p2pexams.com/products/5v0-61.2](https://www.p2pexams.com/products/5V0-61.22)2

For More Free Questions Visit

[https://www.p2pexams.com/vmware/pdf/5v0-61.2](https://www.p2pexams.com/vmware/pdf/5v0-61.22)2